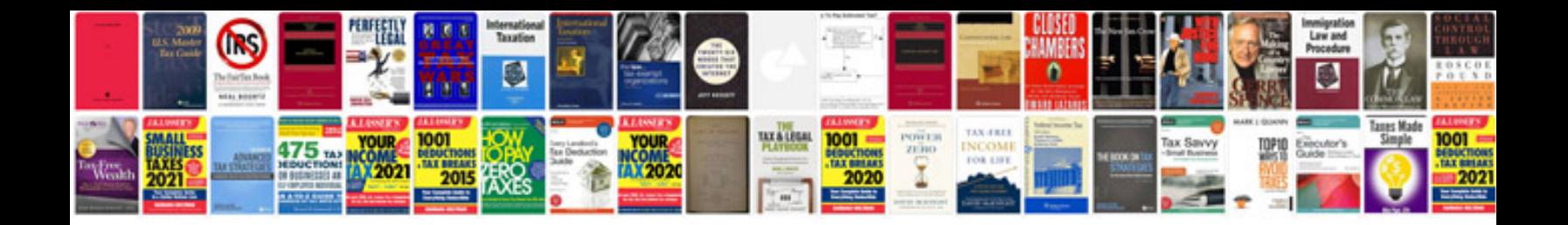

**Haynes manual .torrent**

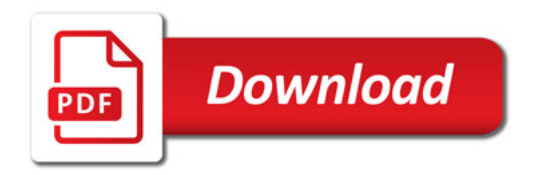

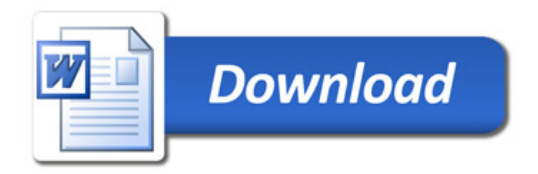